## Aufgabe 1: Passive Bauelemente (20 Punkte)

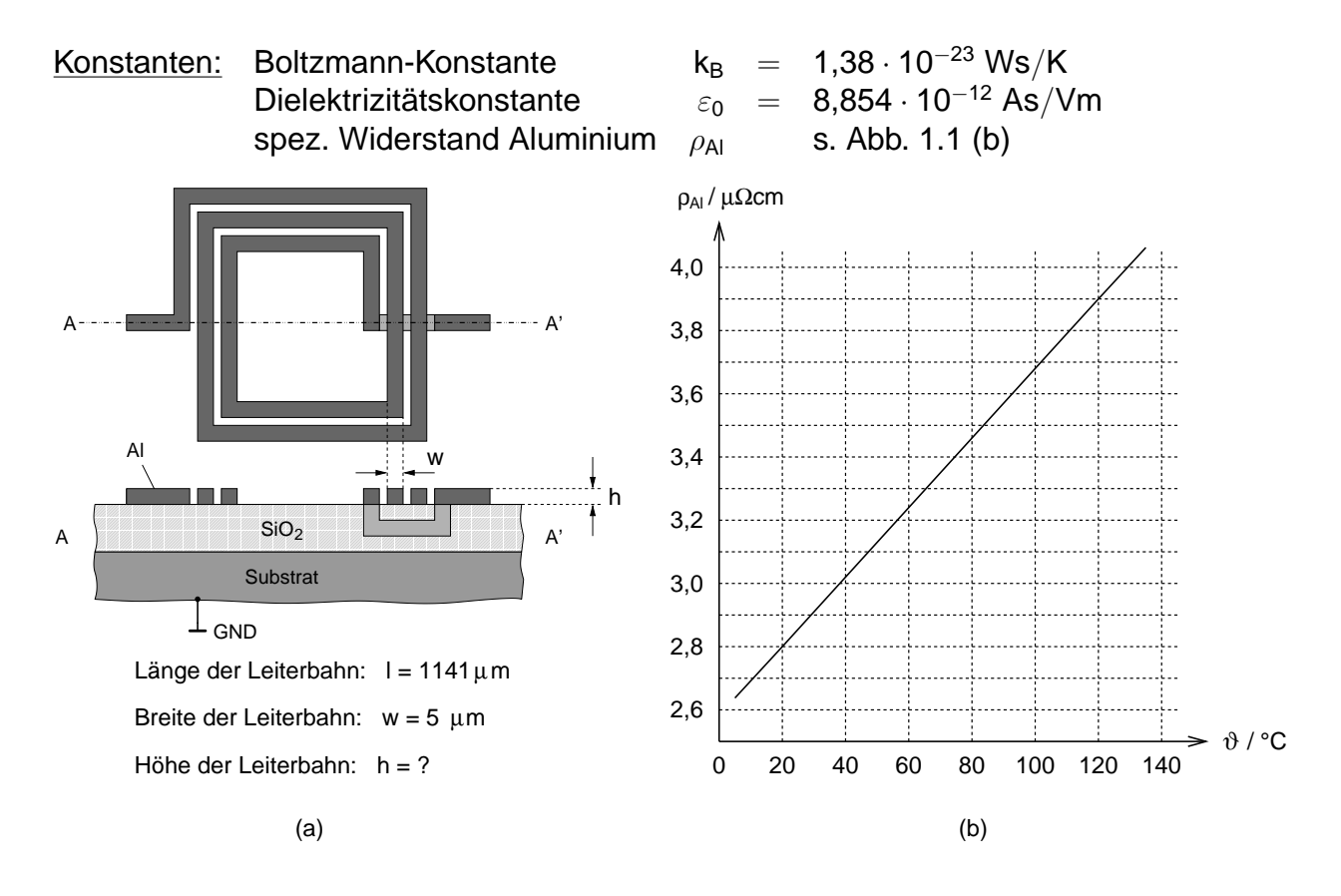

<span id="page-0-0"></span>Abb. 1.1: (a) Integrierte Spule (b) spezifischer Widerstand von Aluminium

1.1 Zuerst wird eine integrierte Spule betrachtet, welche mit einer spiralförmig verlaufenden Leiterbahn aus Aluminium (Al) realisiert wird (s. Abb. [1.1](#page-0-0) (a)).

Zeichnen Sie das Ersatzschaltbild (ESB) der integrierten Spule und erläutern Sie alle darin enthaltenen Elemente!

**Hinweis:** Nehmen Sie an, dass das Substrat sehr hochohmig ist!

- 1.2 In diesem Aufgabenpunkt sollen alle im ESB vorkommenden parasitären Kapazitäten vernachlässigt werden.
	- a) Der parasitäre Widerstand der Spule verursacht thermisches Rauschen. Erläutern Sie kurz die Ursache dafür!
	- b) Die Rauschleerlaufspannung der Spule wurde bei der Temperatur  $\vartheta = 20^\circ \text{C}$  und im betrachteten Mess-Frequenzbereich der Breite  $\Delta {\sf f}=$  600 MHz zu  $\sqrt{\overline{{\sf u}_{\sf f}^2}}=$  10,1  $\mu {\sf V}$ bestimmt. Berechnen Sie den parasitären Widerstand der Spule!
	- c) Bestimmen Sie bei  $\vartheta = 20$  °C den Flächenwiderstand der als Spule verwendeten Leiterbahn sowie deren Höhe h! Gehen Sie dabei von den in Abb. [1.1](#page-0-0) (a) angegebenen geometrischen Daten aus.
- d) Die Spule besitzt bei der Frequenz f<sub>1</sub> = 400 MHz einen Verlustwinkel tan  $\delta_1 = 0.93$ . Geben Sie an, wie der Verlustwinkel allgemein von der gesamten Impedanz Z der Spule abhängt und bestimmen Sie die Induktivität L der Spule!
- e) Das zur Realisierung der Spule verwendete Leiterbahnmaterial (Aluminium) besitzt den in Abb. [1.1](#page-0-0) (b) dargestellten temperaturabhängigen spezifischen Widerstand  $\rho_{\text{Al}}$ . Ermitteln Sie mit Hilfe der Abbildung den Temperaturkoeffizienten  $\alpha_{\text{Al}}$  des spezifischen Widerstandes bei  $\vartheta = 20$  °C!
- f) Welcher Betriebstemperatur darf die Spule höchstens ausgesetzt sein, wenn sich die Güte der Spule bei der Frequenz  $f_1$  maximal um 10% verringern darf? Hinweis: Alle anderen Bauelemente können hier als temperaturunabhängig angenommen werden.
- g) Die Temperatur wird nun auf  $\vartheta = 100$  °C erhöht. Wie ändert sich der Temperaturkoeffizient  $\alpha_{\rm Al}$ ?
- h) In Abb. [1.1](#page-0-0) (b) ist zu erkennen, dass der spezifische Widerstand des Metalls Aluminium mit steigender Temperatur zunimmt. Wodurch kommt dieser Effekt zu Stande?
- 1.3 Von nun an werden wieder sämtliche parasitären Kapazitäten der Spule berücksichtigt!
	- a) Aus einer Messung ergibt sich die Eigenresonanzfrequenz der Spule zu  $f_0 = 5$  GHz. Ermitteln Sie die gesamte effektive parasitäre Kapazität C der Spule!

**Hinweis:** Der parasitäre Widerstand der Spule kann hierbei vernachlässigt werden!

b) Mit Hilfe der Spule soll ein LC-Schwingkreis für eine Oszillatorschaltung realisiert werden. Durch die Parallelschaltung der Spule mit einer (idealen) Kapazität  $C_p$ wird dazu die Resonanzfrequenz des Schwingkreises auf  $f_r = 2.5$  GHz eingestellt. Bestimmen Sie den Kapazitätswert  $C_p$ , den Sie zur Einstellung der geforderten Resonanzfrequenz benötigen?

Hinweis: Berücksichtigen Sie hierbei die parasitären Kapazitäten der Spule!

c) Die Kapazität C<sub>p</sub> soll als MIM (Metall-Isolator-Metall)-Kapazität realisiert werden. Dazu stehen die beiden in Abb. [1.2](#page-2-0) dargestellten Möglichkeiten zur Verfügung. Wählen Sie, wenn möglich, für beide Realisierungen die Kantenlänge a des Kondensators so, dass er die berechnete Kapazität  $C_p$  aufweist und gleichzeitig eine Kantenlänge a  $< 100 \mu$ m besitzt. Begründen Sie ggf., warum es nicht möglich ist!

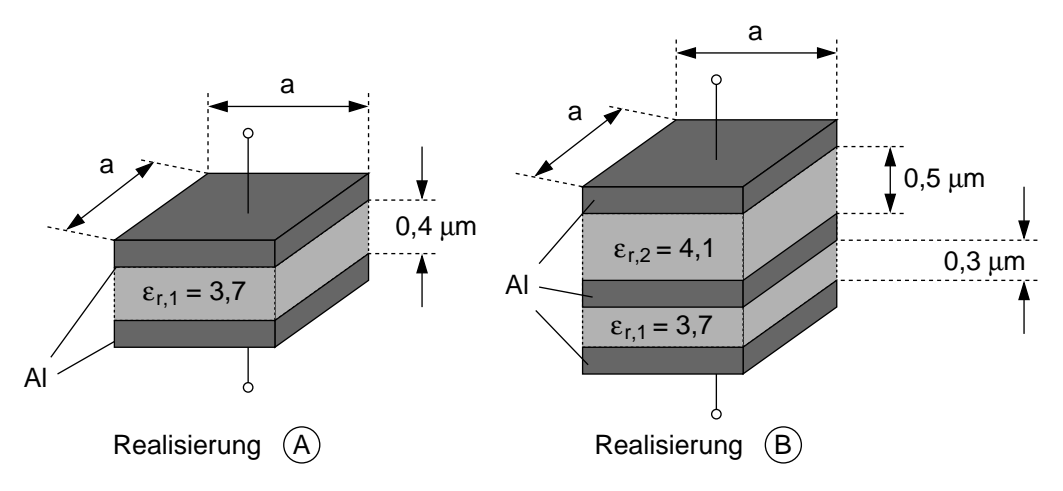

<span id="page-2-0"></span>Abb. 1.2: Zwei Realisierungsmöglichkeiten für die Kapazität  $C_p$ .

## Aufgabe 2: pn-Diode (20 Punkte)

Für eine pn-Diode aus Silizium mit abruptem Übergang gelten bei 300 K folgende Werte:

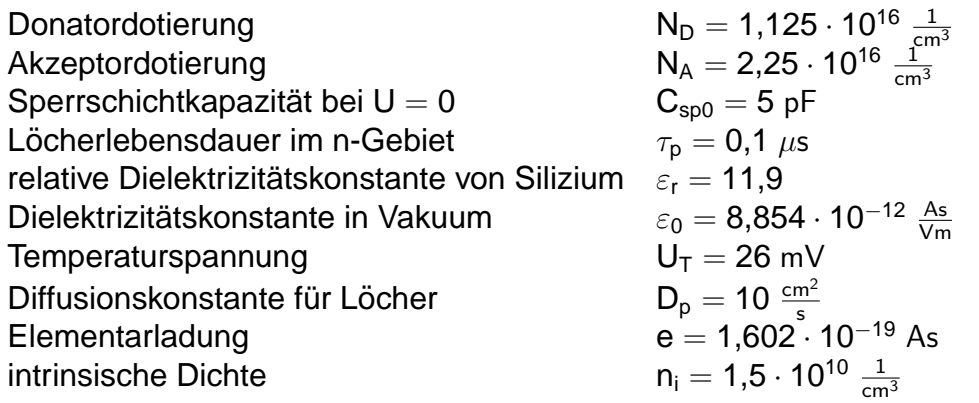

- 2.1 Bestimmen Sie die Diffusionsspannung  $U_D$  der Diode!
- 2.2 Welches Verhältnis  $\frac{w_p}{w_p}$  $\frac{\mathsf{w}_\mathrm{p}}{\mathsf{w}_\mathrm{n}}$  besteht zwischen den Weiten der Raumladungszone im p- und im n-Gebiet?
- 2.3 Wie groß ist die Diodenfläche A?
- 2.4 Berechnen Sie die Sperrschichtkapazität für eine Diodenspannung von U = −1 V! **Hinweis:** U ist positiv in Flussrichtung.
- 2.5 Welche beiden physikalischen Vorgänge bestimmen den Verlauf der Minoritätsträgerdichte vom Rand der Raumladungszone ins Bahngebiet hinein?
- 2.6 Skizzieren Sie qualitativ in Abb. [2.1](#page-4-0) die Verteilung der Minoritäten im Bahngebiet für eine positive Diodenspannung! Beachten Sie die Größenverhältnisse der beiden Randkonzentrationen! Berücksichtigen Sie den Einfluss von  $L_n$  und  $L_p$  mit Hilfe zweier geeigneter Hilfsgeraden!

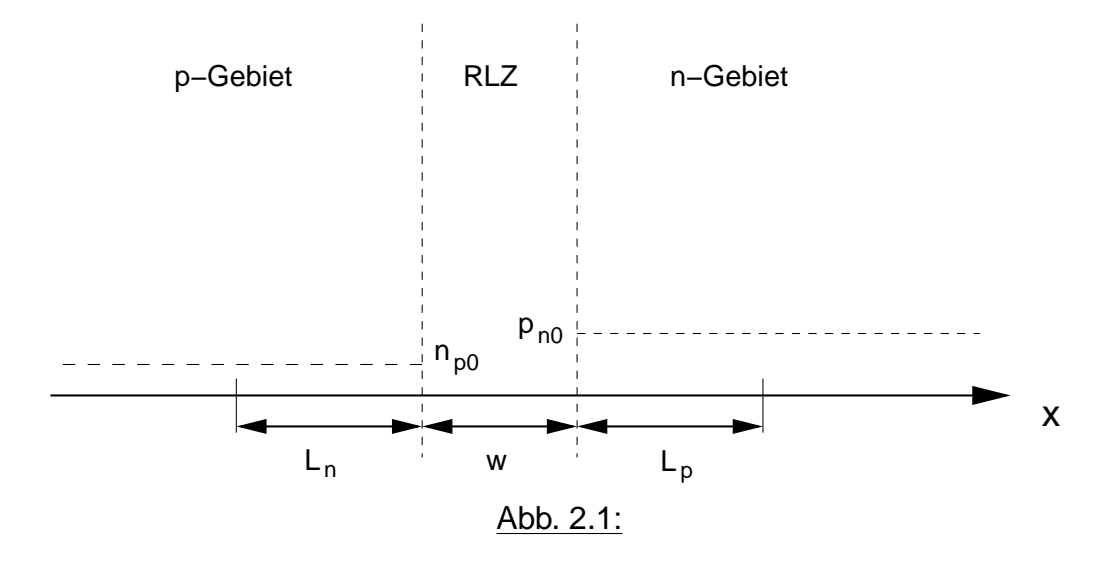

An der Diode liege nun eine Flussspannung von  $U = 0.7$  V an.

- <span id="page-4-0"></span>2.7 Wie groß ist die Diffusionslänge  $L_p$  der Löcher im n-Gebiet?
- 2.8 Welche Löcherdichte stellt sich bei dieser Flussspannung am Rand der Raumladungszone im n-Gebiet ( $x = w_n$ ) ein?
- 2.9 Berechnen Sie den Löcherdiffusionsstrom  $I_p(x=w_n)$  am Rand der Raumladungszone im n-Gebiet mit Hilfe der Diffusionsgleichung!
- 2.10 Wie groß ist der Sperrsättigungsstrom I<sub>s</sub>, wenn bei der Diodenspannung von  $U = 0.7$  V ein Strom von I = 5 mA fließt?
- 2.11 Wie groß ist der Elektronenstrom  $I_n$  in der Raumladungszone für  $U = 0.7$  V? Hinweis: Vernachlässigen Sie wie üblich Rekombination in der Raumladungszone!

## Aufgabe 3: Bipolartransistor (20 Punkte)

- 3.1 Zeichnen Sie die Schaltsymbole für einen npn- und einen pnp-Bipolartransistor! Bezeichnen Sie die Anschlüsse: Kollektor (C), Basis (B) und Emitter (E)!
- 3.2 Die Abb. [3.1](#page-5-0) zeigt einen Querschnitt eines npn-Bipolartransistors. Folgende Daten sind bekannt:

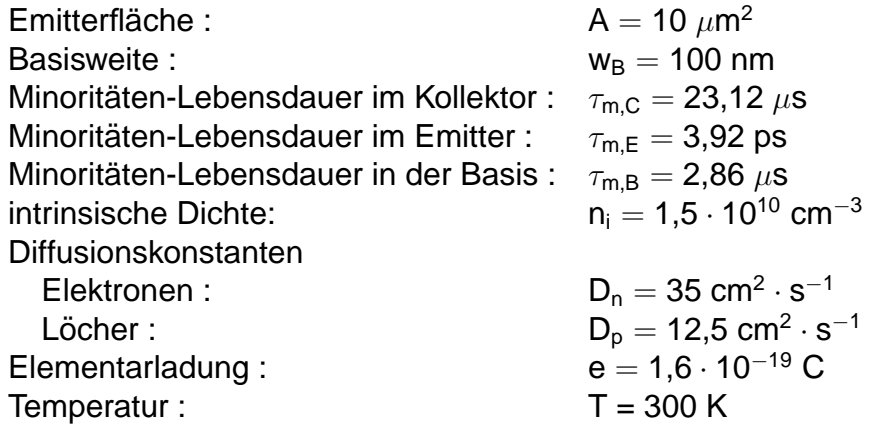

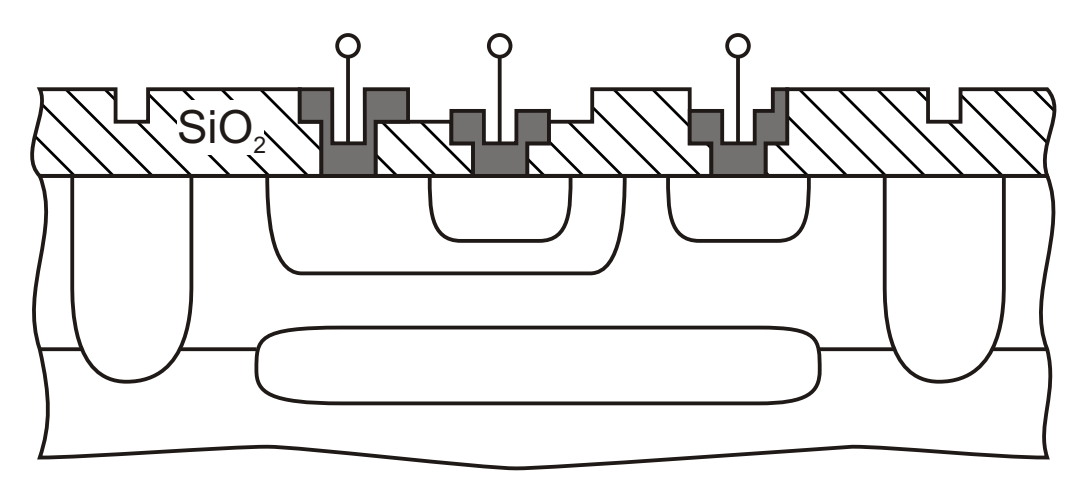

<span id="page-5-0"></span>Abb. 3.1: Querschnitt eines npn-Bipolartransistors

- a) Tragen Sie die Dotierungen aller Bereiche in Abb. [3.1](#page-5-0) ein! Kennzeichnen Sie hohe Dotierungen mit einem + und niedrige Dotierungen mit einem <sup>-</sup>. Mögliche Dotierungen sind:  $n^-$ , n,  $n^+$ , p<sup>-</sup>, p, p<sup>+</sup>,
- b) Bezeichnen Sie die Anschlüsse in Abb. [3.1:](#page-5-0) C, B, E!
- c) Wodurch kommt der Early-Effekt zu Stande? Verdeutlichen Sie dies an einer Skizze!

d) Zum Dotieren der verschiedenen Bereiche stehen Ihnen die Dotierstoffe Bor (**B**) und Phosphor (P) zu Verfügung, sowie die in der Tab. [3.1](#page-6-0) angegebenen Dotierungskonzentrationen  $(N_x)$ . Weisen Sie dem Basis-, Kollektor- und dem Emitterbereich den jeweiligen Dotierstoff und die Konzentration  $(N_x)$  zu! Hinweis: Es soll gelten: B<sub>N</sub> > B<sub>I</sub>. Der Early-Effekt soll möglichst gering sein!

|                                     | Dotierstoff   Bereich |  |
|-------------------------------------|-----------------------|--|
| $4 \times 10^{19}$ cm <sup>-3</sup> |                       |  |
| $6 \times 10^{15}$ cm <sup>-3</sup> |                       |  |
| $4 \times 10^{17}$ cm <sup>-3</sup> |                       |  |

Tab. 3.1: Mögliche Dotierungskonzentrationen für B-,C-,E-Bereich.

- <span id="page-6-0"></span>e) Kennzeichnen sie die Basisweite wB in Abb. [3.1!](#page-5-0)
- f) Berechnen Sie die Diffusionslängen  $L_{p,E}$  und  $L_{p,C}!$
- g) Zeichnen Sie das Transport-Modell, und schreiben Sie die Gleichungen für I<sub>C</sub>, I<sub>E</sub> und  $I_B$  auf!
- h) Durch welche drei Parameter wird ein Transistor im Transport-Modell vollständig beschrieben? Geben Sie die Formeln für diese Parameter an!
- 3.3 Ein Transistor wird nun, wie in Abb. [3.2](#page-6-1) verschaltet. Der Basisbahnwiderstand ist zu vernachlässigen! Es gilt Folgendes:

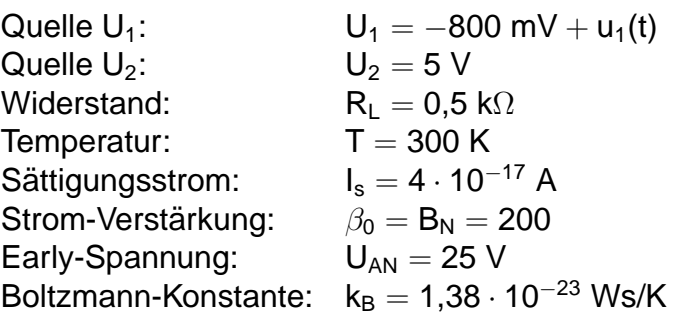

<span id="page-6-1"></span>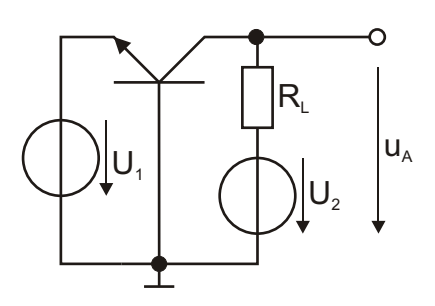

Abb. 3.2: Schaltung

- a) Wie heißt diese Grundschaltung des Transistors?
- b) In welchem Arbeitsbereich befindet sich der Transistor? Begründen Sie ihre Antwort!
- c) Berechnen Sie die Elemente des Kleinsignalersatzschaltbildes (ESB) des Transistors!

Hinweis: Lassen Sie die Kapazitäten und G<sub>bC</sub> dabei unberücksichtigt!

d) Zeichnen Sie das ESB der Schaltung unter Verwendung der ESB-Elemente nach Pkt. 3.3 c). Berechnen Sie die Spannungsverstärkung vu der Schaltung; machen Sie dabei den Rechenweg deutlich!

#### Aufgabe 4: MOSFET (20 Punkte)

4.1 Gegeben sei ein CMOS-Inverter in Abb. [4.1](#page-8-0) (a) und der Querschnitt eines integrierten MOSFET nach Abb. [4.1](#page-8-0) (b). Zu diesem sind folgende Materialkonstanten und Kenngrößen bekannt:

 $\mu_{\sf n}=1500\;\frac{{\sf cm}^2}{\sf vs};\;\mu_{\sf p}=450\;\frac{{\sf cm}^2}{\sf vs};\;\varepsilon_0=8,\!854\cdot10^{-12}\;\frac{{\sf As}}{\sf Vm};\;\varepsilon_{\sf r,OX}=3,\!92;\;$  $\mathsf{W}=\mathsf{20}~\mu\mathsf{m};\;\mathsf{L}=\mathsf{180}$  nm;  $\;\mathsf{t}_\mathsf{OX}=\mathsf{5}$  nm;  $\;\mathsf{|U_\textsf{th}|}=\mathsf{200}$  mV

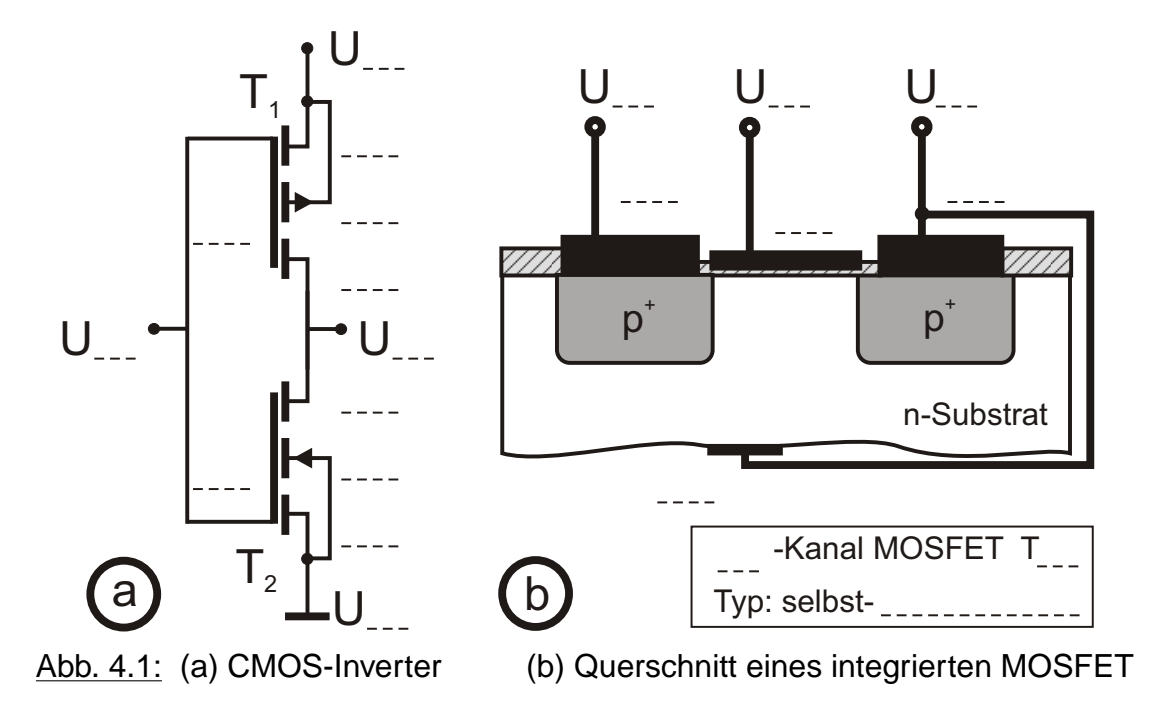

- <span id="page-8-0"></span>a) Tragen Sie an den Knoten des Inverters die passenden Spannungen ein ( $U_0 > 0 V$ ;  $U_{GND} = 0$  V; Eingangsspannung U<sub>E</sub>; Ausgangsspannung U<sub>A</sub>)!
- b) Tragen Sie in Abb. [4.1](#page-8-0) (a) die Anschlussbezeichnungen beider Transistoren (S, G, D, B) ein!
- c) Welchem Transistor des CMOS-Inverters nach Abb. [4.1](#page-8-0) (a) entspricht der Quer-schnitt nach [4.1](#page-8-0) (b) und um was für einen Typ von MOSFET handelt es sich? Tragen Sie die Lösungen in das dafür vorgesehene Kästchen in Abb. [4.1](#page-8-0) (b) ein!
- d) Welches Vorzeichen hat  $U_{th}$  für diesen Transistor? Begründen Sie ihre Antwort!
- e) Tragen Sie die Spannungen an den Anschlüssen in Abb. [4.1](#page-8-0) (b) analog zu Abb. [4.1](#page-8-0) (a) ein und kennzeichnen Sie auch in Abb. [4.1](#page-8-0) (b) die Anschlussbezeichnungen (S, G, D, B)!
- f) Welche Ladungsträger sind bei diesem Bauelement (Abb. [4.1](#page-8-0) (b)) für den Stromtransport verantwortlich?

<span id="page-9-0"></span>4.2 Der Transistor nach Abb. [4.2](#page-9-1) kann ohne Einsatz weiterer Bauelemente als Stromquelle eingesetzt werden, also unabhängig von der anliegenden Versorgungsspannung einen weitestgehend konstanten Strom I<sub>1</sub> liefern. Auch wenn es sich um einen anderen Transistortyp handelt, gelten auch für diesen Transistor die Kenngrößen vom Anfang der Aufgabe. Zusätzlich sei die Kanallängenmodulation mit  $\lambda=$  0,05 V<sup>-1</sup> jetzt nicht mehr zu vernachlässigen.

<span id="page-9-1"></span>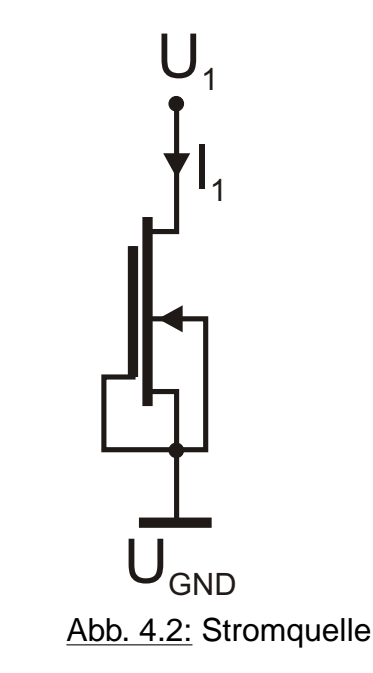

- a) Um was für einen Typ von Transistor handelt es sich in Abb. [4.2](#page-9-1) und welches Vorzeichen hat seine Schwellspannung?
- b) Zeichnen Sie das Kleinsignal-Ersatzschaltbild dieser Schaltung und bezeichnen Sie alle vorkommenden Elemente!
- c) In welchem Arbeitsbereich muss sich der Transistor befinden, damit ein Einsatz als Stromquelle sinnvoll ist? Wie groß muss die Spannung  $U_1$  hierzu mindestens sein?
- d) Wie groß ist der Kleinsignal-Ausgangswiderstand der Schaltung bei hinreichend großem  $U_1$  nach Aufgabe 4.2 c) unter Beachtung des angegebenen Wertes für  $\lambda$ ?
- e) Als Beispiel sei  $U_1 = 150$  mV gegeben. In welchem Arbeitsbereich befindet sich der Transistor? Treffen Sie eine Aussage zu den Stromquelleneigenschaften der Schaltung unter diesen Bedingungen!

Aufgabe 1

## Aufgabe 1: Passive Bauelemente (20 Punkte)

1.1 Ersatzschaltbild einer integrierten Spule:

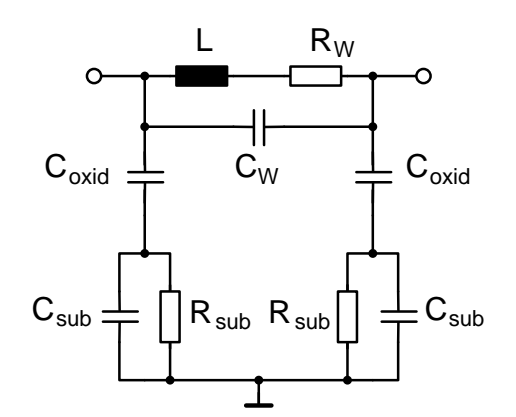

- : Induktivität der Spule L
- : Wicklungsverluste  $\mathsf{R}_\mathsf{W}$  :
- : Wicklungskapazität  $\mathsf{C}_{\mathsf{W}}$  :
- : Oxid−Kapazität  $\mathsf{C}_{\mathsf{oxid}}$
- $\mathsf{C}_{\mathsf{sub}}$ : Substrat−Kapazität
- : Substrat−Widerstand  $\mathsf{R}_{\textsf{sub}}$

Da das Substrat sehr hochohmig sein soll, folgt:

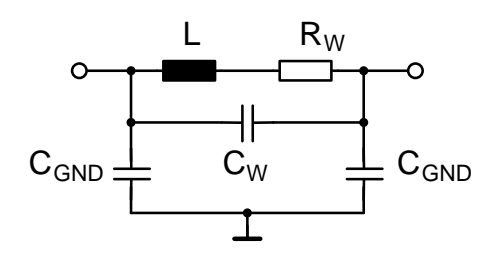

 $m$ it  $C_{GND}^{-1} = C_{oxid}^{-1} + C_{sub}^{-1}$ .

Anmerkung: C<sub>sub</sub> ist meistens sehr klein, sodass sich das ESB wie folgt vereinfachen lässt:

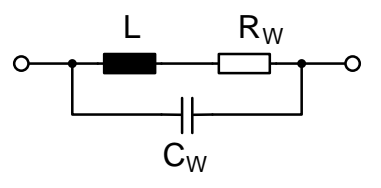

1.2 a) Durch die thermische Ladungsträgerbewegung entsteht eine statistisch schwankende Aufladung der Enden des Leiters.

b)

$$
\sqrt{\,\overline{u_r^2}}\,=\sqrt{4k_BTR\Delta f}\Rightarrow R=10{,}51\;\Omega
$$

Aufgabe 1

c)

$$
R = R_F \cdot \frac{I}{w} \Rightarrow R_F = 46,06 \frac{m\Omega}{\Box}
$$
  
Ans. Abb. 1.1 (b) :  $\rho_{AI,20\degree C} = 2,8 \ \mu\Omega cm$   

$$
R_F = \frac{\rho_{AI,20\degree C}}{h} \Rightarrow h = 0,61 \ \mu m
$$

d)

$$
\tan\delta_L=\frac{Re\{Z\}}{Im\{Z\}}
$$
  

$$
\tan\delta_L=\frac{R}{2\pi f_1\cdot L}\Rightarrow L=4,5\text{ nH}
$$

e)

$$
\alpha_\text{Al}=\frac{1}{\rho_\text{Al,20°C}}\frac{d\rho}{d\vartheta}=\frac{1}{2,8}\frac{(3,9-2,8)}{\mu\Omega\text{cm}}\frac{(3,9-2,8)}{(120-20)\text{ }^\circ\text{C}}\approx 3,9\cdot 10^{-3}\text{ }\frac{1}{^\circ\text{C}}
$$

f)

$$
Q_{20^{\circ}C} = \frac{2\pi f_1 \cdot L}{R_{20^{\circ}C}}
$$

$$
Q_{\vartheta_{\text{max}}} = \frac{2\pi f_1 \cdot L}{R_{\vartheta_{\text{max}}}} = 0.9 \cdot Q_{20^{\circ}C}
$$

$$
\Rightarrow 0.9 \cdot \frac{R_{\vartheta_{\text{max}}}}{R_{20^{\circ}C}} = 1
$$

da R  $\propto$  R<sub>F</sub>  $\propto$   $\rho$ :

$$
0.9 \cdot \frac{\rho_{\vartheta_{\text{max}}}}{\rho_{20^{\circ}\text{C}}} = 0.9 \cdot \frac{\rho_{20^{\circ}\text{C}}\left[1 + \alpha_{\text{Al},20^{\circ}\text{C}}\left(\vartheta_{\text{max}} - 20^{\circ}\text{C}\right)\right]}{\rho_{20^{\circ}\text{C}}} = 1
$$

$$
\Rightarrow \vartheta_{\text{max}} \approx 48.5^{\circ}\text{C}
$$

#### g) Der Temperaturkoeffizient wird kleiner!

Aus Abb. 1.1 (b) :  $\rho_{\text{Al},100^{\circ}\text{C}} \approx 3.68 \ \mu\Omega \text{cm}$ 

$$
\Rightarrow \alpha_{\text{Al},100^{\circ}\text{C}} = \frac{1}{\rho_{\text{Al},100^{\circ}\text{C}}} \frac{\text{d}\rho}{\text{d}\vartheta} \approx 3 \cdot 10^{-3} \frac{1}{^{\circ}\text{C}}
$$

h)

$$
\frac{1}{\rho} = e \, n \, \mu
$$

da im Metall gilt: n = const.,  $\mu \downarrow$  für  $\vartheta \uparrow$ folgt:  $\rho \uparrow$  für  $\vartheta \uparrow$ 

1.3 a)

$$
2\pi f_0 = \frac{1}{\sqrt{LC}} \Rightarrow C = 225,16 \text{ fF}
$$

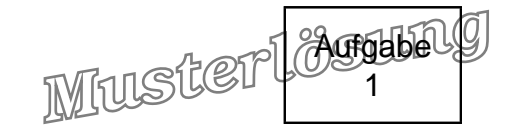

b)

Resonanzfrequencies 
$$
\omega_r = 2\pi f_r = \frac{1}{\sqrt{LC_{ges}}}
$$
  $C_{ges} = C + C_p$   
 $\Rightarrow C_p = 675,47 \text{ fF}$ 

c)

$$
C=\varepsilon_0\varepsilon_r\frac{A}{d}
$$

Realisierung A:

$$
C_p=\varepsilon_0\cdot 3.7\cdot \frac{a^2}{0.4~\mu m}\Rightarrow a=90.81~\mu m
$$

Realisierung B:

$$
C_1 = \varepsilon_0 \varepsilon_{r,1} \cdot \frac{a^2}{0,3~\mu m} \qquad C_2 = \varepsilon_0 \varepsilon_{r,2} \cdot \frac{a^2}{0,5~\mu m}
$$

$$
C_p^{-1} = C_1^{-1} + C_2^{-1} \qquad \Rightarrow C_p = \varepsilon_0 \varepsilon_{r,1} \varepsilon_{r,2} \cdot \frac{a^2}{0,5~\mu m \cdot \varepsilon_{r,1} + 0,3~\mu m \cdot \varepsilon_{r,2}}
$$

$$
\Rightarrow a = 124,45~\mu m
$$

Bei der Realisierung B wäre die Kantenlänge der Kondensatorplatten zu groß.

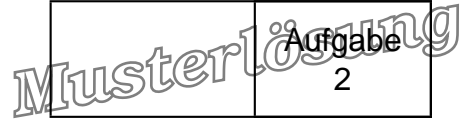

## Aufgabe 2: pn-Diode (20 Punkte)

2.1

$$
U_D=U_T\ln\left(\frac{N_A N_D}{n_i^2}\right)=0{,}721\ V
$$

2.2 Neutralitätsbedingung:

$$
N_A \cdot w_p = N_D \cdot w_n
$$

$$
\Rightarrow \frac{w_p}{w_n} = \frac{N_D}{N_A} = \frac{1}{2}
$$

2.3

$$
C_{Sp0}=\varepsilon_0\varepsilon_r\frac{A}{w(U=0)}\\ \Leftrightarrow A=\frac{C_{Sp0}w(U=0)}{\varepsilon_0\varepsilon_r}
$$

Mit

$$
w(U\!=\!0)=\sqrt{\frac{2\varepsilon_0\varepsilon_r}{e}\cdot U_D\cdot(\frac{1}{N_A}+\frac{1}{N_D})}=355,6\ \text{nm}
$$

folgt:

$$
A=1{,}688\cdot 10^{-8}\ \text{m}^2
$$

2.4

$$
C_{\textrm{Sp}}=\frac{C_{\textrm{Sp0}}}{\sqrt{1-\frac{U}{U_{\textrm{D}}}}}=3,\!24\,\textrm{pF}
$$

2.5 Diffusion, Rekombination

2.6 Die Randkonzentration der Elektronen im p-Gebiet ist größer als die der Löcher im n-Gebiet (genauer: doppelt so groß). Die Steigung der beiden Kurven am Rand der Raumladungszone wird durch die eingezeichneten Hilfsgeraden bestimmt.

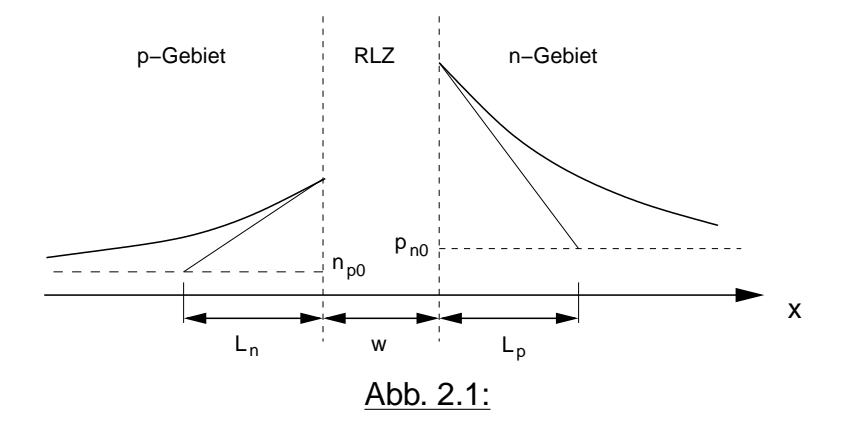

2.7

$$
L_p=\sqrt{D_p\tau_P}=10\,\mu m
$$

2.8

$$
p(x \! = \! w_n) = p_{n0} \cdot e^{\frac{U}{U_T}} = \frac{n_i^2}{N_D} \cdot e^{\frac{U}{U_T}} = 9{,}853 \cdot 10^{15} \, \tfrac{1}{\text{cm}^3}
$$

2.9

$$
I_p(x\!=\!w_n)=e\cdot A\cdot D_p\cdot\frac{dn}{dx}\Big|_{x=w_n}=e\cdot A\cdot D_p\cdot\frac{p(x\!=\!w_n)-p_{n0}}{L_p}=2{,}66\;mA
$$

2.10

$$
I = I_S e^{\frac{U}{U_T}}
$$

$$
I_S = I \cdot e^{-\frac{U}{U_T}} = 1,01 \cdot 10^{-14} A
$$

2.11 Der Löcherstrom in der Raumladungszone ist gleich dem Löcherstrom am Rand der Raumladungszone  $I_p(x=w_n)$ . Es gilt immer:

$$
I = I_p + I_n
$$
  
\n
$$
\Rightarrow I_{n, RLZ} = I - I_p(x = w_n) = 2,34 \text{ mA}
$$

Aufgabe 2

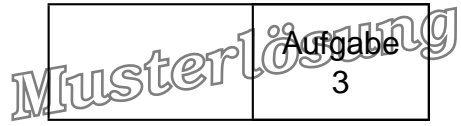

## Aufgabe 3: Bipolartransistor (20 Punkte)

3.1 Die Schaltsymbole für einen npn- und einen pnp-Bipolartransistor (Anschlussbezeichnung: Kollektor (C), Basis (B) und Emitter (E)):

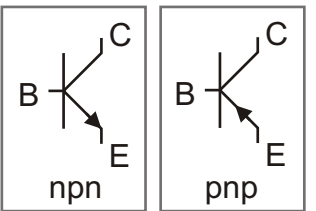

3.2 Querschnitt eines npn-Bipolartransistors kennen.

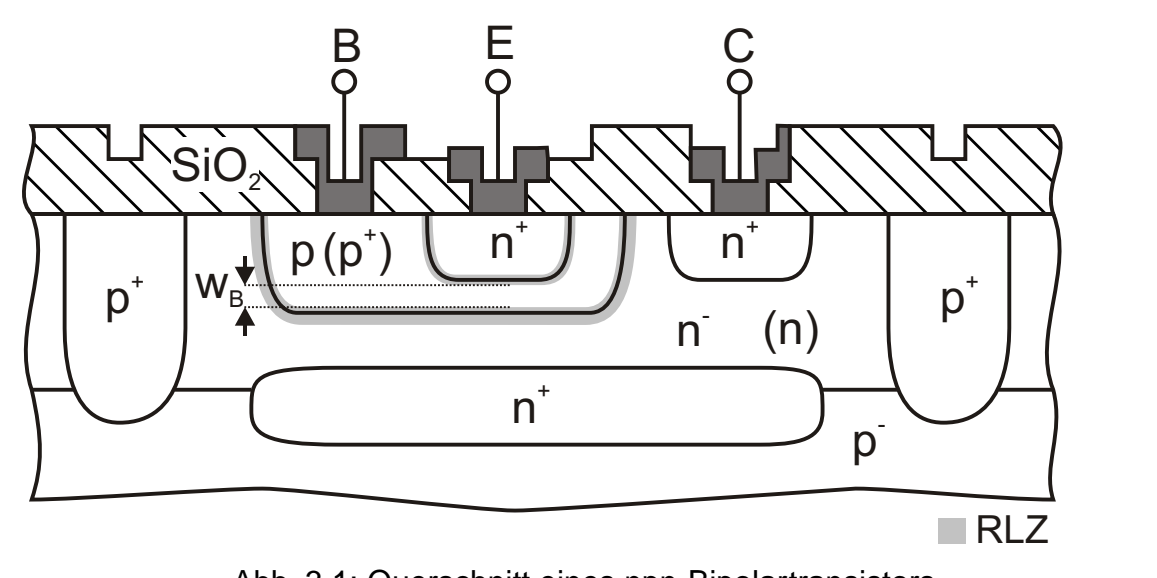

Abb. 3.1: Querschnitt eines npn-Bipolartransistors

- a) Siehe Abb. [3.1!](#page-15-0)
- b) Siehe Abb. [3.1!](#page-15-0)
- c) Der Early-Effekt kommt durch die Änderung von  $U_{BC}$  zu Stande, wodurch sich die Raumladungszone (RLZ) der CB-Diode ändert. Eine Verkleinerung von  $U<sub>BC</sub>$  (bzw.  $|U_{BC2}| > |U_{BC1}|$ ) führt zu einer größeren RLZ, wodurch sich die effektive Basisweite verkleinert. Siehe hierzu auch Abb. [3.2.](#page-15-1)

<span id="page-15-1"></span><span id="page-15-0"></span>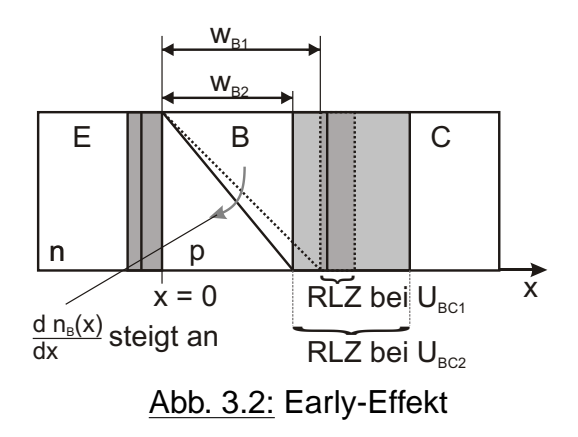

d) Bor (B) ist für Si ein Akzeptor, also zum dotieren der p-Basis. Phosphor (P) ist für Si ein Donator, also zum dotieren des n<sup>+</sup>-Emitters und des n-Kollektors. Aus  $B_N > B_1$ folgt  $N_{DE}$  > N<sub>DC</sub> und aus der Bedingung, dass der Early-Effekt möglichst gering sein sollte, folgt  $N_{AB} > N_{DC}$ . Die Ausdehnung und somit auch die Änderung der RLZ ist im höher dotierten Halbleiter geringer als im niedrig dotierten Halbleiter. Da B<sub>N</sub> immer möglichst groß sein sollte muss  $N_{DE} > N_{AB}$  sein. Siehe Ergebnis in Tab. [3.1.](#page-16-0)

| $\mathbf{X}$ |                                                                                           | Dotierstoff | Bereich     |
|--------------|-------------------------------------------------------------------------------------------|-------------|-------------|
|              | $\mid 1 \mid 4 \times 10^{19}$ cm <sup>-3</sup> Phosphor (P) Emitter (E)                  |             |             |
|              | $\mid$ 2 $\mid$ 6 $\times$ 10 <sup>15</sup> cm <sup>-3</sup> Phosphor (P)   Kollektor (C) |             |             |
|              | $ 3 4 \times 10^{17}$ cm <sup>-3</sup>   Bor (B)                                          |             | Basis $(B)$ |

<span id="page-16-0"></span>Tab. 3.1: Richtige Auswahl der Dotierstoffe und Dotierungskonzentrationen für B-, C-, E-Bereich.

- e) Siehe Abb. [3.1!](#page-15-0)
- f) Berechnung von den Diffusionslängen  $L_{\text{DE}}$ ,  $L_{\text{BC}}$

$$
L_{p,E} = \sqrt{D_p \cdot \tau_{m,E}} = 70 \text{ nm and } L_{p,C} = \sqrt{D_p \cdot \tau_{m,C}} = 170 \text{ }\mu\text{m}
$$

g) Zeichnen Sie das Transport-Modell, und schreiben Sie die Gleichungen für  $I_c$ ,  $I_F$ ,  $I_B$  und  $I_T$  auf!

$$
B_{O}I_{B}
$$
\n
$$
B_{O}I_{B}
$$
\n
$$
U_{bc}
$$
\n
$$
U_{bc}
$$
\n
$$
U_{bc}
$$
\n
$$
U_{bc}
$$
\n
$$
U_{bc}
$$
\n
$$
U_{bc}
$$
\n
$$
U_{bc}
$$
\n
$$
U_{bc}
$$
\n
$$
U_{bc}
$$
\n
$$
U_{bc}
$$
\n
$$
U_{bc}
$$
\n
$$
U_{bc}
$$
\n
$$
U_{bc}
$$
\n
$$
U_{bc}
$$
\n
$$
U_{bc}
$$
\n
$$
U_{bc}
$$
\n
$$
U_{bc}
$$
\n
$$
U_{bc}
$$
\n
$$
U_{bc}
$$
\n
$$
U_{bc}
$$
\n
$$
U_{bc}
$$
\n
$$
U_{bc}
$$
\n
$$
U_{bc}
$$
\n
$$
U_{bc}
$$
\n
$$
U_{bc}
$$
\n
$$
U_{bc}
$$
\n
$$
U_{bc}
$$
\n
$$
U_{bc}
$$
\n
$$
U_{bc}
$$
\n
$$
U_{bc}
$$
\n
$$
U_{bc}
$$
\n
$$
U_{bc}
$$
\n
$$
U_{bc}
$$
\n
$$
U_{bc}
$$
\n
$$
U_{bc}
$$
\n
$$
U_{bc}
$$
\n
$$
U_{bc}
$$
\n
$$
U_{bc}
$$
\n
$$
U_{bc}
$$
\n
$$
U_{bc}
$$
\n
$$
U_{bc}
$$
\n
$$
U_{bc}
$$
\n
$$
U_{bc}
$$
\n
$$
U_{bc}
$$
\n
$$
U_{bc}
$$
\n
$$
U_{bc}
$$
\n
$$
U_{bc}
$$
\n
$$
U_{bc}
$$
\n
$$
U_{bc}
$$
\n
$$
U_{bc}
$$
\n
$$
U_{bc}
$$
\n
$$
U_{bc}
$$
\n
$$
U_{bc}
$$
\n
$$
U_{bc}
$$
\n
$$
U_{bc}
$$
\n
$$
U_{bc}
$$
\n $$ 

Abb. 3.3: Transport-Modell

h)  $B_N$ ;  $B_l$ ;  $I_s$ 

$$
\begin{array}{rcl} B_N &=& \displaystyle \frac{D_{nB} \cdot N_{DE} \cdot L_{pE}}{D_{pE} \cdot N_{AB} \cdot w_B} \\[2ex] B_I &=& \displaystyle \frac{D_{nB} \cdot N_{DC} \cdot L_{pC}}{D_{pC} \cdot N_{AB} \cdot w_B} \\[2ex] I_s &=& \displaystyle \frac{AeD_{nB}n_{B0}}{w_B} = \displaystyle \frac{AeD_{nB}n_i^2}{w_B \cdot N_{AB}} \end{array}
$$

Aufgabe 3

Muster

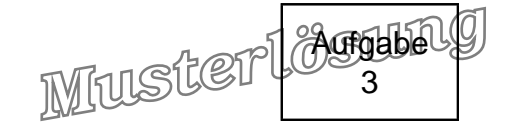

- 3.3 Transistor in einer Schaltung.
	- a) Der Transistor befindet sich in der **Basisschaltung**.
	- b) Wir nehmen zu erst an, dass sich der Transistor im Normalbetrieb befindet. Hier gilt:  $I_C \approx I_s \exp{\frac{U_{BE}}{U_T}} = 923 \ \mu A$  und aus  $I_C \cdot R_L = 461 \ mV \ll U_2$  folgt das  $U_{BC} < 0$  ist. Da U $_{BE}$   $>$  0 ist, ist die getroffene Annahme richtig und der Transistor befindet sich somit im Normalbetrieb.
	- c) Berechnen Sie die Elemente des Kleinsignalersatzschaltbildes (ESB) des Transistors! Hinweis: Lassen Sie die Kapazitäten und  $G_{bc}$  dabei unberücksichtigt!

$$
g_m = \frac{I_C}{U_T} = 35,5 \text{ mS}
$$
  
und  $G_{BE} = \frac{g_m}{\beta_0} = 177 \ \mu\text{S} \text{ oder } R_{BE} = \frac{1}{G_{BE}} = 5,6 \text{ k}\Omega$   
und  $G_{CE} = \frac{I_C}{U_{CE} + U_{AN}} = 30,4 \ \mu\text{S} \text{ oder } R_{CE} = \frac{1}{G_{CE}} = 32,9 \text{ k}\Omega$ 

d) Das ESB der Schaltung unter Verwendung der ESB-Elemente ist in Abb. [3.4](#page-17-0) angegeben.Die Spannungsverstärkung vu lautet:

$$
v_u \;\; = \;\; \frac{u_2}{u_1} = \frac{R_L}{R_{CE} + R_L} + g_m \cdot \frac{R_{CE}}{R_{CE} + R_L} \cdot R_L = 17,5
$$

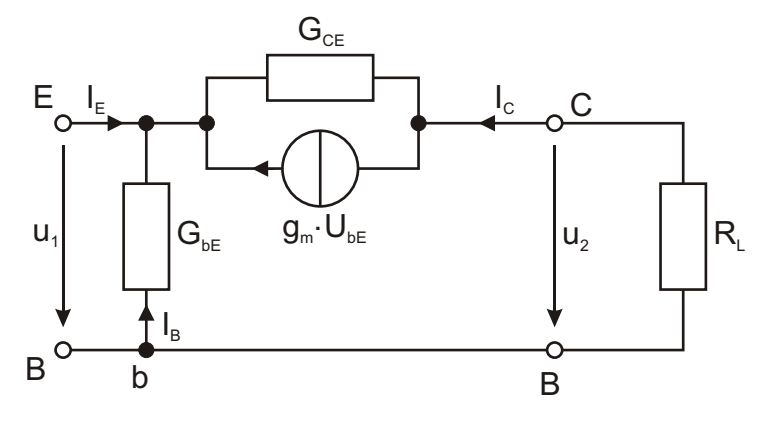

<span id="page-17-0"></span>Abb. 3.4: ESB der Basis-Schaltung

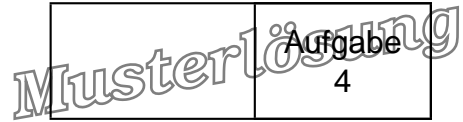

Aufgabe 4: MOSFET (20 Punkte)

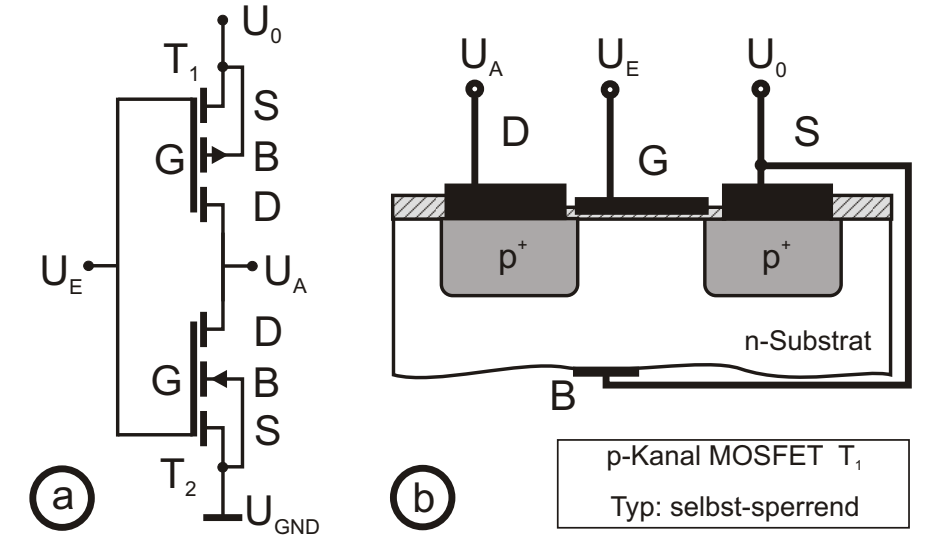

Abb. 4.1: (a) CMOS-Inverter (b) Querschnitt eines integrierten MOSFET

- 4.1 a) Siehe Abb. [4.1.](#page-18-0)
	- b) Siehe Abb. [4.1.](#page-18-0)
	- c) Siehe Abb. [4.1.](#page-18-0)
	- d)  $U_{th} = -200$  mV, da es sich um einen selbstsperrenden p-Kanal-MOSFET handelt.
	- e) Siehe Abb. [4.1.](#page-18-0)
	- f) Löcher.
- 4.2 a) Selbstleitender n-Kanal MOSFET mit  $U_{th} = -200$  mV.
	- b) Siehe Abb. [4.2.](#page-18-1)

<span id="page-18-1"></span><span id="page-18-0"></span>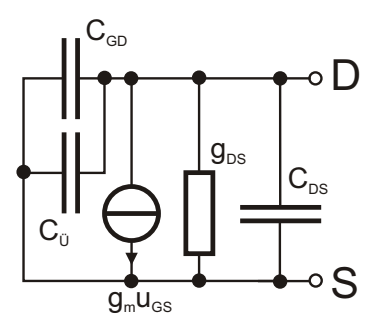

Abb. 4.2: Kleinsignal-Ersatzschaltbild der n-Kanal MOSFET Stromquelle

c) Abschnürbereich mit  $U_1 > U_{DS, sat} = 200$  mV.

# **Elektronische Bauelemente F05 (CPO)**

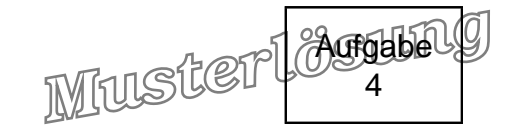

- <span id="page-19-0"></span>d)  $G_{DS,Abs.} = \frac{\delta I_D}{\delta I D}$  $\frac{\delta \mathsf{l}_\mathsf{D}}{\delta \mathsf{U}_\mathsf{DS}} = \frac{\mathsf{k} \lambda}{2}$  $\frac{Q}{2}(\mathsf{U_{GS}}-\mathsf{U_{th}})^2$  ${\sf k}_{{\sf n}}=\frac{\mu_{{\sf n}}\varepsilon_0\varepsilon_{{\sf r},{\sf O}}{\sf x}^{\sf W}}{{\sf t}_{{\sf O}}{\sf x}^{\sf L}}=$  115,6  $\frac{{\sf m}{\sf A}}{{\sf V}^2}\Rightarrow{\sf R}_{{\sf D}{\sf S}}=$  8,56 k $\Omega$
- e) Ohmscher Bereich. Allgemein und im Vergleich zum vorherigen Fall schlechtere Stromquelleneigenschaften.